#### *Металлургия. Металлообработка. Машиностроение*

новлены зависимости потерь давления от массового расхода воздуха (рис. 6).

### **В Ы В О Д**

Показано, что используемые методики экспериментальных исследований обеспечивают достаточную точность при исследовании интенсивности теплообмена между стенкой и потоком воздуха, а выполнение на внутренней поверхности каналов отдельных ребер малой высоты и отверстий для сообщения каналов в воздуховоде позволяет интенсифицировать теплоотдачу от стенки трубы к потоку воздуха.

### Л И Т Е Р А Т У Р А

1. **Исаченко, В. П.** Теплопередача / В. П. Исаченко, В. А. Осипова, А. С. Сукомел. – М.: Энергия, 1975. – 488 с.

2. **Dipprey, D. F.** Heat and momentum transfer in smooth and rough tubes at various prandtl numbers / D. F. Dipprey, R. H. Sabersky // Int. J. Heat Mass Transfer. – 1963. – V. 6. – P. 329–353.

3. **Webb, R. L.** Heat transfer and friction in tubes with repeated-rib roughness / R. L. Webb, E. R. G. Eckert, R. J. Goldstein // Int. J. Heat Mass Transfer. – 1971. – V. 14. – P. 601–617.

4. **Мунябин, К. Л.** Эффективность интенсификации теплообмена углублениями и выступами сферической формы / К. Л. Мунябин // Теплофизика и аэромеханика. –  $2003. - N<sub>2</sub> 2. - C. 235 - 246.$ 

5. **Watkinson, A. P.** Heat transfer and pressure drop of internally finned tubes in laminar oil flow / A. P. Watkinson, D. C. Miletti, G. R. Kubanek // ASME Paper 75-HT-41 1975.

6. **Преображенский, В. П.** Теплотехнические измерения и приборы / В. П. Преображенский. – М.: Энергия, 1978. – 704 с.

7. **Бажан, П. И.** Справочник по теплообменным аппаратам / П. И. Бажан, Г. Е. Каневец, В. М. Селиверстов. – М.: Машиностроение, 1989. – 368 с.

8. **Жукаускас, А. А.** Конвективный перенос в теплообменниках / А. А. Жукаускас. – М.: Наука, 1982. – 472 с.

9. **Chen, M. A.** An analytical study of laminar film condensation / M. A. Chen // Int. J. Heat Mass Transfer. – 1961. – V. 83C. – P. 48–54.

Поступила 15.11.2005

УДК 621.793.18

# **РАЗРАБОТКА ПРОГРАММНОГО МОДУЛЯ ДЛЯ РАСЧEТА СКОРОСТИ ОСАЖДЕНИЯ ТИТАНОВОЙ ПЛАЗМЫ В СРЕДЕ ТЕХНОЛОГИЧЕСКОГО ГАЗА**

*Доктора техн. наук ИВАЩЕНКО С. А., ИВАНОВ И. А., аспиранты СУЛТАН С. А., ГОЛУШКО В. М.*

*Белорусский национальный технический университет*

Эффективность использования изделий с защитным покрытием во многом определяется равномерностью осаждения этого покрытия на всей поверхности основы. Обеспечение равномерности толщины покрытия на поверхности упрочняемой заготовки особенно важно для тонких покрытий. Это связано с тем, что ряд параметров тонких покрытий, которые влияют на его эксплуатационные характеристики, зависят от толщины самих покрытий. К таким параметрам относятся структура покрытия, кристаллографическая ориентация, твердость, шероховатость, плотность упаковки кристаллической решетки и др. Анализ показывает, что характерной особенностью вакуумно-плазменных технологий являются направленность ионно-плазменного потока и пространственное распределение его плотности. Поэтому для получения равномерного по толщине покрытия по всей поверхности заготовки задают ее планетарное вращение в вакуумной камере. Для деталей относительно простой геометрической формы это, как правило, автоматически обеспечивает достижение равномерности осаждения покрытия с относительно высокой скоростью. Однако осаждение покрытий на поверхности крупногабаритных, сложнопрофильных деталей или на внутренние поверхности втулок имеет ряд особенностей [1]. Это требует разработки простых и эффективных способов метода предварительной оценки базирования заготовок в технологической оснастке и выбора траектории ее движения в вакуумной камере. Одним из путей получения предварительных оценок является разработка компьютерных моделей на базе пакетов прикладных программ.

Цель данной работы – разработка программного модуля на базе пакета прикладных программ MATLAB для расчета скорости осаждения покрытия на поверхности основы при конденсации однокомпонентной плазмы в среде технологического газа с визуализацией результатов расчетов.

Скорость осаждения однокомпонентного плазменного потока, а следовательно, и толщина покрытий в среде технологического газа зависят от ряда технологических параметров: давления технологического газа, тока дуги напряжения и др. Для разработки программного модуля в качестве исходных данных использовали экспериментальные данные [2]. В качестве материала катода электродугового испарителя выбран титан ВТ1-0. Процесс осаждения покрытий проводили с использованием установки вакуумного напыления типа «Юнион» при давлении азота от  $2 \cdot 10^{-2}$  до  $2 \cdot 10^{-1}$  Па. Скорость осаждения титанового покрытия оценивалась профилометрическим методом (ГОСТ 9.302.88). Для решения задачи получения аналитического описания экспериментально полученных зависимостей эмпирические формулы подбирали в виде многочленов, степень которых заранее неизвестна. В MATLAB для построения численных алгоритмов нахождения коэффициентов интерполяционных полиномов используют метод неопределенных коэффициентов [3], для повышения точности интерполяции и построения трехмерных моделей – интерполяцию кубическими сплайнами. В последнем область (двухмерная поверхность отклика) разбивается на отдельные участки в виде сетки. Интерполяция функции на каждом участке проводится полиномами третьей степени, которые сращиваются друг с другом в узлах сетки.

Исходные данные для интерполяции получены из графиков, приведенных на рис. 1. Каждая из линий соответствует току фокусирующей катушки от 0 до 1,5 А. Для простоты обработки результатов эксперимента в качестве горизонтальной координатной оси (ось *X*) брали направление от оси катода до наиболее удаленных точек вакуумной камеры в радиальном направлении. Вертикальная координатная ось (ось *Y*) – направление, вдоль которого измеряется толщина покрытия. Созданная функция MATLAB имеет следующий прототип:

## *function height* = *height interpolate* (*x1*, *current*),

где (*x1*, *current*) – параметры, которые задают координаты основы (*x1*) и величину тока (произвольное значение от 0 до 1,5 А). *x(1:length(line1)) = line1(1:end,1); x(length(line1) + 1:length(line1) + length(line2)) = = line2(1:end,1); x(length(line1) + length(line2) + 1:length(line1) + +length(line2) + length(line3)) = line3(1:end,1); x(length(line1) + length(line2) + length(line3) + + 1:length(line1) + length(line2) + length(line3) + + length(line4)) = line4(1:end,1); y(1:length(line1)) = line1(1:end,2); y(length(line1) + 1:length(line1) + length(line2)) = = line2(1:end,2); y(length(line1) + length(line2) + 1:length(line1) + + length(line2) + length(line3)) = line3(1:end,2); y(length(line1) + length(line2) + length(line3) + + 1:length(line1) + length(line2) + length(line3) +*  + *length(line4)) = line4(1:end,2); z(1:length(line1)) = line1(1:end,3); z(length(line1) + 1:length(line1) + length(line2)) = = line2(1:end,3); z(length(line1) + length(line2) + 1:length(line1) + + length(line2) + length(line3)) = line3(1:end,3); z(length(line1) + length(line2) + length(line3) + + 1:length(line1) + length(line2) + length(line3) + + length(line4)) = line4(1:end,3)*. Координата *x* (–100–100) соответствует го-

ризонтальной оси, *y* (0–16) – вертикальной, *z* (0–1,5) – оси, направленной перпендикулярно поверхности рисунка (рис. 1). Например, для координат  $x = 60$ ,  $y = 8$ ,  $z = 0.7$  скорость осаждения покрытия определялось как

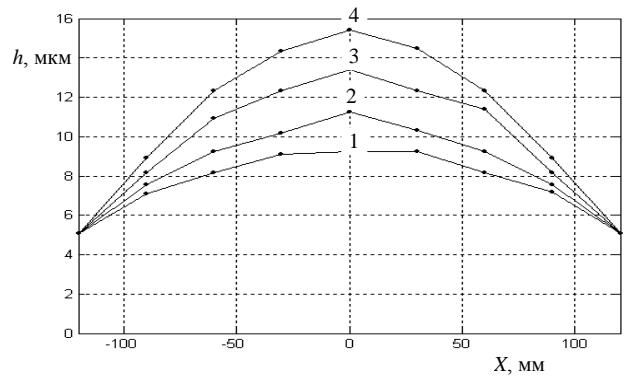

height = height\_interpolate(60, 0,7).

Рис. 1. Радиальное распределение толщины покрытия TiN на основе при различных токах фокусирующей катушки (поперечное сечение плазменного потока на расстоянии 300 мм от катода) [3]:  $1-0$ ;  $2-0.5$  A;  $3-1.0$  A;  $4-1.5$  A

Результатом выполнения функции height будет значение толщины покрытия для выбранной координаты и величины тока.

В данной части программного кода для построения трехмерного графика формируют массивы данных по каждой из трех осей -  $X$ ,  $Y$ и Z. Для заполнения указанных массивов использованы числовые значения, полученные при оцифровке экспериментальных зависимостей.

Результат интерполяции функции function height может быть представлен в виде функции от двух координат *height* =  $f(x, y)$  с помощью следующей функции:

 $ZI = griddata(x, y, z, XI, YI, 'v4');$  $mesh(XI, YI, ZI), hold$ plot3  $(x, y, z, 'o')$ , hold off.

Лля визуализации полученного результата интерполяции необходимо использовать в MATLAB файл data.m. Результат визуализации позволяет получить семейство кривых, описывающих зависимость скорости осаждения покрытия от тока фокусирующей катушки в виде 3-D изображения (рис. 2). В виде сетки показан результат интерполяции. Визуализированная модель расчета демонстрирует рост плотности ионно-плазменного потока вдоль оси испарителя и сужение этого потока с ростом тока фокусирующей катушки.

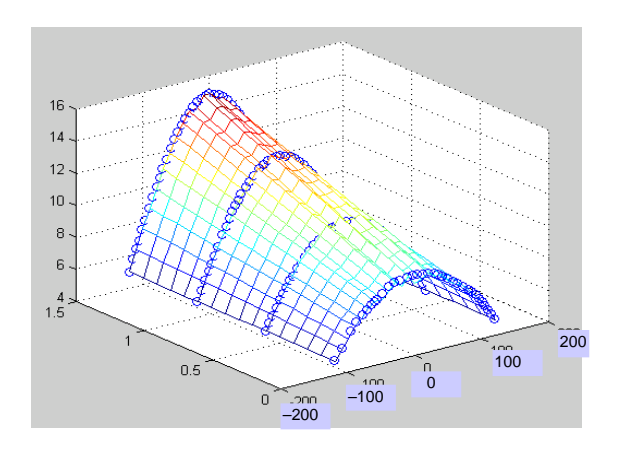

Рис. 2. Графическая модель распределения толщины покрытия TiN на подложке при различных токах фокусирующей катушки

Полученные результаты интерполяции могут быть скорректированы в зависимости от условий осаждения ионно-плазменного потока на поверхность детали. Так, экспериментально установлено, что с возрастанием тока дуги увеличивается скорость конденсации покрытия. Наиболее значительное увеличение данного показателя можно наблюдать при токах более 90-100 А, что объясняется увеличением доли капельной фазы в продуктах эрозии катодного материала. Рост ускоряющего потенциала способствует незначительному уменьшению скорости конденсации покрытия и объясняется распыляющим эффектом. Повышение давления реактивного газа в пределах  $2.10^{-2} - 2.10^{-1}$  Па вызывает немонотонное изменение скорости конденсации [2].

Для интерполяции экспериментально полученных результатов выбран полином следуюшего вила:

$$
P = \sum \omega_i (y_i - f(x_i))^2 + (1 - p) \int_{X_0}^{X_1} (f) \, dx, \quad (1)
$$

где функция Р представлена в виде суммы ортогональных многочленов, степень которых заранее неизвестна. В качестве многочленов  $P(i)$  в MATLAB используют ортогональные многочлены Лежандра

$$
P(h) = P(1) XN P(2) X + P(N+1), \t(2)
$$

где  $X$  - один из изменяемых корректирующих факторов (ток дуги, ускоряющий потенциала

или давление);  $h$  – скорость роста покрытия, мкм/мин; N - положительное целое.

Например, результаты экспериментальных исследований, описывающие уменьшение скорости роста толщины покрытия с удалением от поверхности катода вдоль оси испарителя, могут быть описаны интерполяционными полиномами и математическими зависимостями. Так, для тока дугового разряда скорость роста покрытия

 $h_1 = 1 \cdot 10^{-5} \times 3^3 - 2 \cdot 10^{-4} \times 10,561$ , MKM/MUH,

где  $X$  – величина тока дугового разряда, А.

Для отрицательного ускоряющего потенциала  $U_{\text{och}}$  зависимость  $h_2$  можно описать следующим уравнением:

$$
I_2 = 1 \cdot 10^{-5} U_{\text{och}}^3 - 2 \cdot 10^{-4} U_{\text{och}}^2 -
$$
  
-6 \cdot 10^{-3} U\_{\text{och}} + 0,682, \text{MKM/MHH}

Для давления технологического газа р зависимость  $h_3$  можно описать следующим уравнением:

$$
h_3 = 1 \cdot 10^{-4} p^3 - 5 \cdot 10^{-4} p^2 - 8.8 \cdot 10^{-3} p + 0.694
$$
, MKM/MHH.

Используя полученные уравнения и интерполяционную модель, можно рассчитать толщину осажденного покрытия с учетом положения основы в вакуумной камере.

Созданная функция MATLAB имеет следующий прототип:

 $I = [80 90 100 110 120 130]$ ;  $h = [0.52 \, 0.56 \, 0.62 \, 0.74 \, 0.9 \, 1.12];$ *axis*([80 140 0 1.2]); hold on  $plot(I, h, 'ko') =$ grid;  $t = 0:0.01:140:$  $y1 = polyfit(I, h, 3);$  $v2 = polvval(v1,t);$  $plot(t,y2,k-)$ .

### ВЫВОД

Разработанный программный модуль позволяет рассчитать скорость осаждения покрытий по сечению плазменного потока с учетом влияния магнитного поля стабилизирующей катушки, а также скорректировать полученную величину скорости осаждения в зависимости от величины отрицательного ускоряющего потенциала, тока дуги, давления технологического газа.

## ЛИТЕРАТУРА

1. Емельянов, В. А. Вакуумно-плазменные способы формирования защитных и упрочняющих покрытий / В. А. Емельянов, И. А. Иванов, Ж. А. Мрочек. - Минск: Бестпринт, 1998. - 284 с.

2. Мрочек, Ж. А. Газотермические и вакуумноплазменные покрытия со специальными физико-механическими свойствами / Ж. А. Мрочек, С. А. Иващенко, И. С. Фролов. - Минск: Технопринт, 2001. - 180 с.

3. Кетков, Ю. Л. МАТLAВ 6.х.: программирование численных методов / Ю. Л. Кетков, А. Ю. Кетков, М. М. Шульц. - СПб.: БХВ-Петербург, 2004. - 672 с.

Поступила 6.06.2006